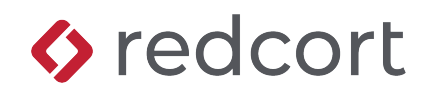

# **Evaluation Kit Virtual TimeClock**® **Basic, Pro & Network Editions**

Virtual TimeClock is powerful, easy to use employee time tracking software for your Mac and Windows computers. Whether you're looking for a punch clock replacement or want to get rid of hand written timesheets, you can start saving time and begin lowering your payroll costs today! This kit contains information that you'll find helpful while researching employee time tracking software.

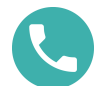

Have more questions? Contact us at 559-434-8544 or [www.redcort.com/contact.](http://www.redcort.com/contact)

## **What's In This Kit?**

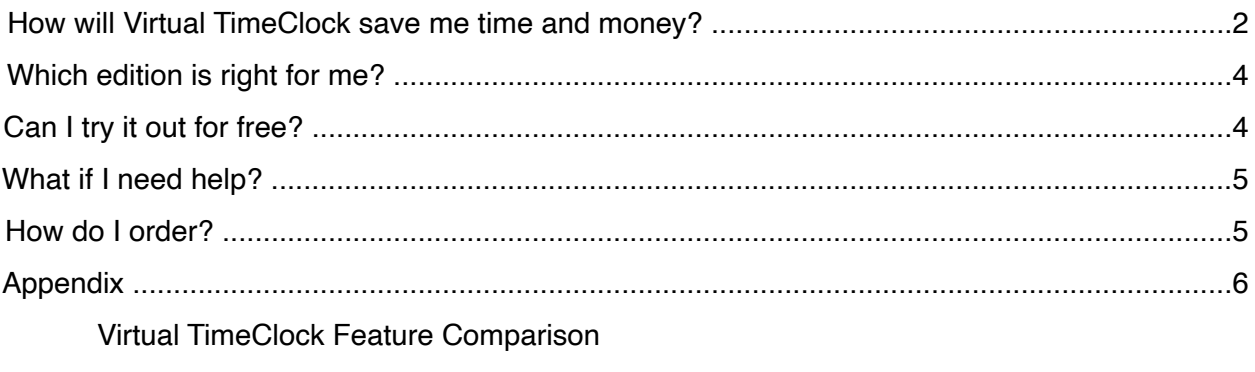

Virtual TimeClock Sample Reports

**Note:**

Program screenshots alternate between Mac and Windows editions of Virtual TimeClock. While your Virtual TimeClock software may look slightly different from a particular image, all controls and buttons are functionally the same.

## **How will Virtual TimeClock save me time and money?**

Virtual TimeClock takes the work out of your existing employee time-tracking method. In just a few minutes, Virtual TimeClock can begin simplifying your payroll, managing your labor costs, tracking your employee hours, and organizing your business.

### **Simplify payroll**

Virtual TimeClock makes it easy to go from time clock to paycheck in a few simple steps. Integration with popular payroll programs eliminates data entry errors while keeping your payroll processing accurate and hassle-free. Quickly report the total hours worked to your payroll company or accountant.

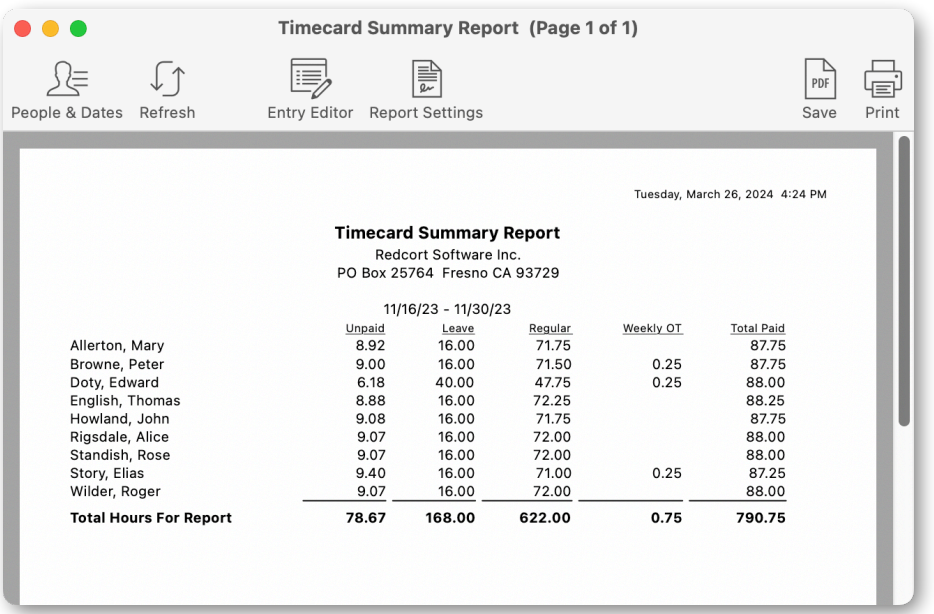

### **Manage labor costs**

Virtual TimeClock enforces employee accountability by accurately recording every employee punch time. Use clock in and out rules to control unnecessary overtime and get the peace of mind that comes from knowing you're not underpaying or overpaying your employees.

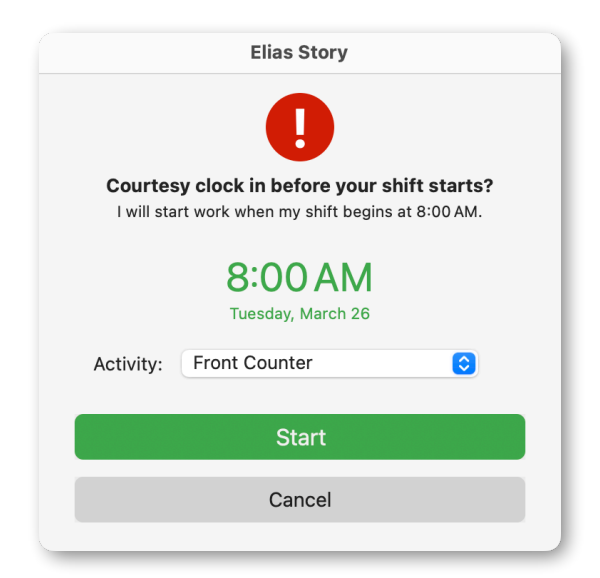

### **Track employee hours**

Virtual TimeClock allows you to easily track paid and unpaid holidays, vacation, sick leave, and personal time off. Instantly run reports to view remaining vacation days or late arrivals.

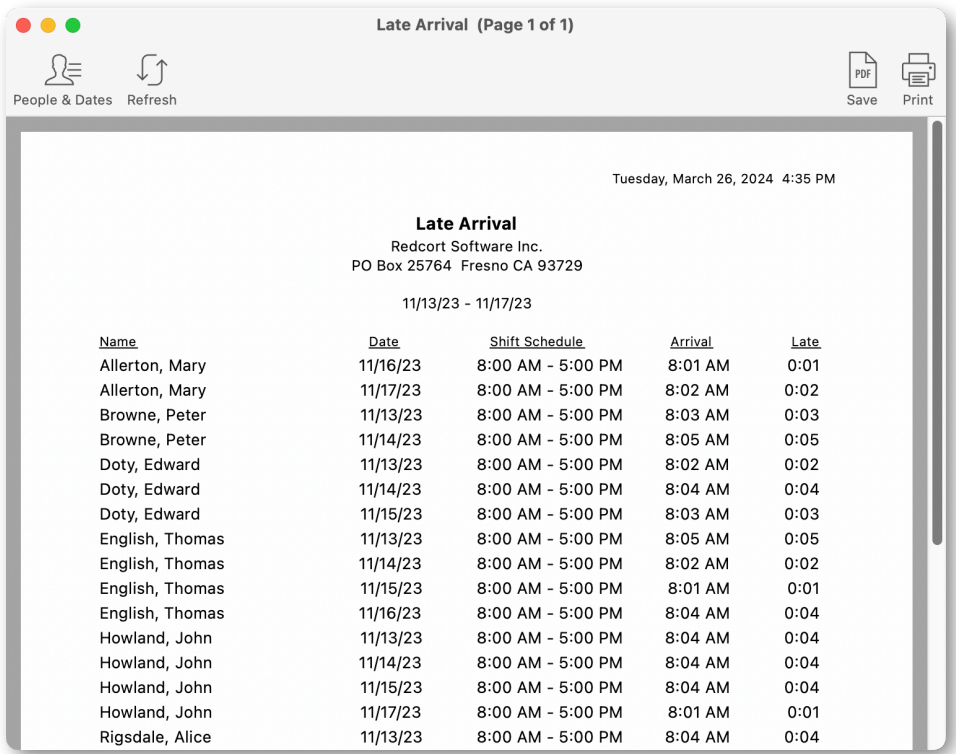

### **Organize your business**

The in & out board gives you at-a-glance status of every worker. Employees can also login using a PIN or Passcode interface. Improve office communication by using built-in messaging as a simple post office or email system.

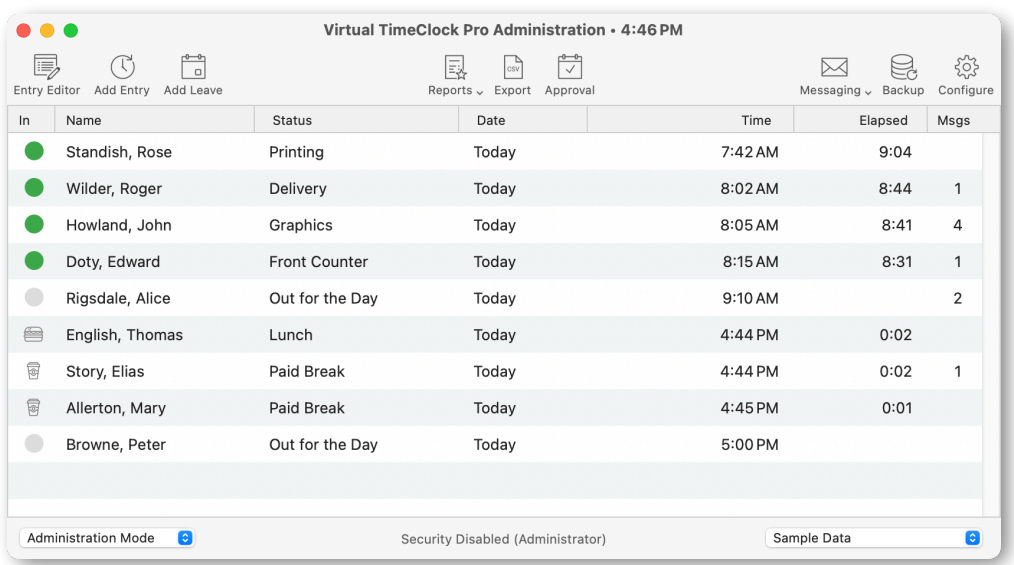

## **Which edition is right for me?**

### **Virtual TimeClock scales perfectly with your business**

Virtual TimeClock is available in Basic, Pro, and Network editions. The Basic Edition is perfect if you need an inexpensive time clock for a few employees. The Pro Edition adds PTO tracking, shift rules for controlling time clock use, a report writer for customizing employee timecards, payroll integration, supports unlimited employees and much more. The Network Edition includes all of the features of Pro Edition, but allows you to install the time clock software on multiple computers and network them together for a seamless, local time clock system.

### **Virtual TimeClock Basic Edition**

Install the Basic Edition as a stand alone time clock when you need simple time clock features for up to (3) employees from a single computer.

### **Virtual TimeClock Pro Edition**

Install the Pro Edition as a stand alone time clock when you need advanced time clock features and unlimited employee access from a single computer.

### **Virtual TimeClock Network Edition**

Install the Network Edition when you need advanced time clock features and employee access from multiple computers. The Virtual TimeClock Server is designed to run securely as a background process and handles all the database processing. Pro and User Clients connect to the TimeClock Server over the network to provide time clock access. The Pro Client has administrative features, the User Client does not.

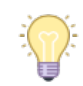

Check out the feature comparison in the appendix of this kit for a complete list of features for each edition of Virtual TimeClock.

## **Can I try it out for free?**

### **Why a free trial?**

Wouldn't it be great if we could take home all of our purchases and try them out before deciding if we wanted to pay for them? That's exactly what we do for you with our free time clock software trial.

### **The real deal?**

All the Virtual TimeClock downloads are fully functional for a generous evaluation period. Install Virtual TimeClock and use it with your own employees without risk or obligation.

### **How free is free?**

When Virtual TimeClock is installed without a license key, the software runs for 300 time clock entries without any restrictions (200 entries for the Basic Edition). The license is NOT time limited so you can take as long as you need to make sure Virtual TimeClock is the right fit for your business.

### **Do I start over after the trial?**

No. When you purchase a license, you simply enter your activation key and your free trial becomes your permanent time clock software. You can always try out the latest Virtual TimeClock release at [www.redcort.com/timeclock/free-timeclock-software-trial.](http://www.redcort.com/timeclock/free-timeclock-software-trial)

## **What if I need help?**

### **U.S.-based technical support**

Redcort Software provides world-class technical support by telephone, email, and up-to-date online resources. Go to the **Help** menu and choose **Technical Support** to contact a member of our support team. You can also reach us at 559-434-8544.

### **Standard Support**

All new software purchases include a free Standard support plan that includes 30 days of support and training, free access to our self-service online documentation, and discounted software upgrades. Technical support or training tickets can be opened for \$69 per incident.

### **Premier Support**

Premier Support is available for a low annual fee and includes unlimited tech support, training, and free upgrades to our latest releases.

Check out the order form in the appendix of this kit for support plan pricing and comparison.

### **Self-help**

A variety of self-help options are available on our website. You can download training guides and documentation, view frequently asked questions, and search our current support blog.

## **How do I order?**

### **Shop online anytime**

Get pricing information and purchase securely online anytime at [www.redcort.com/pricing](http://www.redcort.com/pricing). You'll receive a personal email from us with your software license keys when we've completed your order. If you'd rather place your order over the phone, give us a call at 559-434-8544 between 8 AM and 5 PM Pacific Time.

### **Download your software immediately**

If you're already using the free trial, then there's no new software you need to download unless you purchased a different edition than your free software trial. You can always download the latest Virtual TimeClock release from [www.redcort.com/timeclock/download.](http://www.redcort.com/timeclock/download)

### **Do you offer discounts?**

If you're a current Virtual TimeClock software user, contact us for an upgrade discount. We also offer discount pricing for multiple business locations, so just give us a call at 559-434-8544.

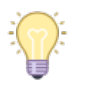

Check out the order form in the appendix of this kit for additional pricing details.

## **Appendix**

The following items can be found in the appendix of this kit:

- Virtual TimeClock Feature Comparison
- Timecard Detail Report
- Timecard Summary Report
- Payroll Summary
- Activity Detail Report
- Activity Summary Report
- Leave Detail Report
- Leave Summary Report
- Worker Leave Report
- Accrued and Used Leave Hours
- Current Status Report
- Late Arrival Report
- Contact List

The following items are available upon request:

- Timecard Daily Report
- Departmental Detail Report
- Departmental Summary Report
- Shift Detail Report
- Shift Summary Report
- Telephone List
- User Profiles Report

Copyright 1986-2024 Redcort Software Inc. All Rights Reserved. Virtual TimeClock and Virtual TimeClock Pro are registered trademarks of Redcort Software Inc. All other names mentioned are trademarks or registered trademarks of their respective holders in the United States and other countries.

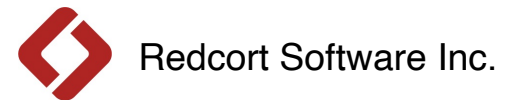

# Virtual TimeClock® Feature Comparison

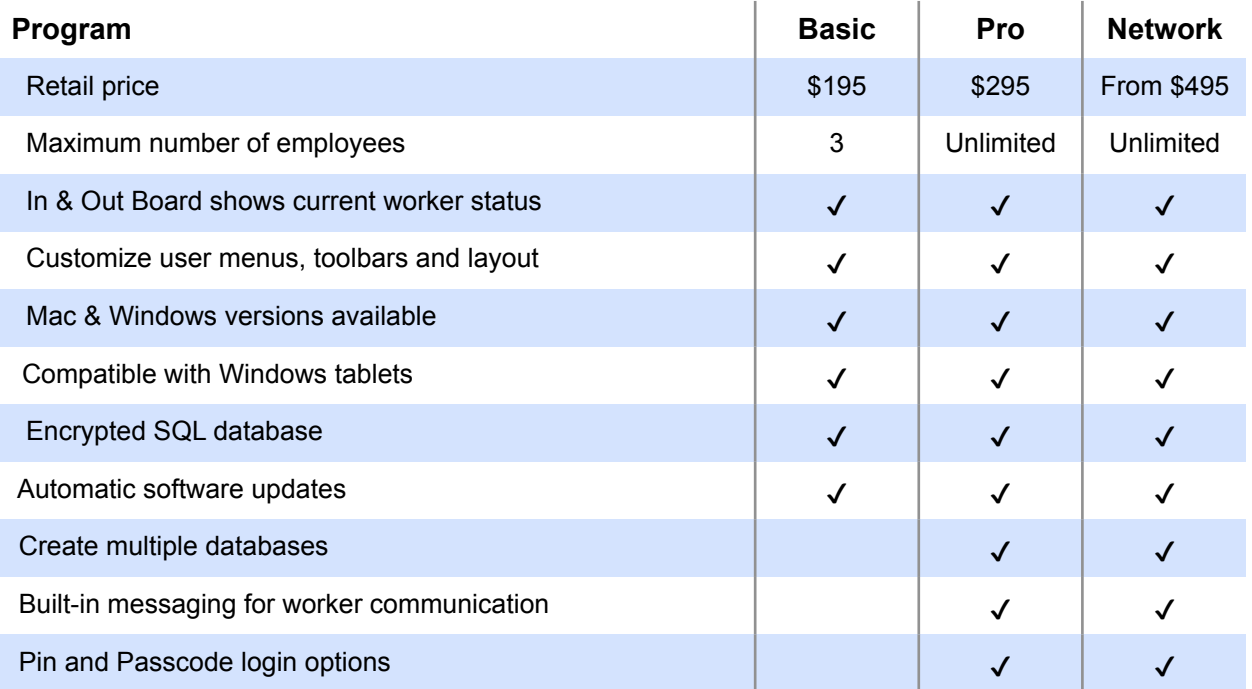

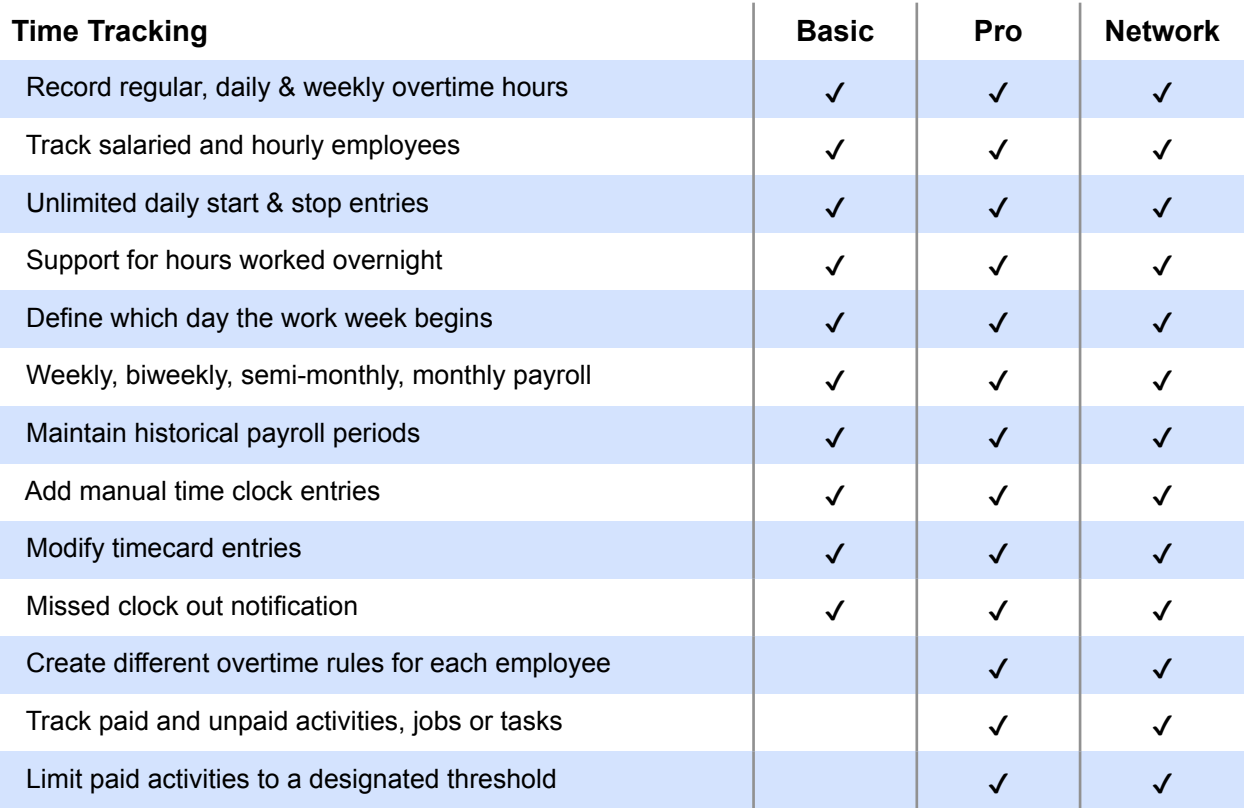

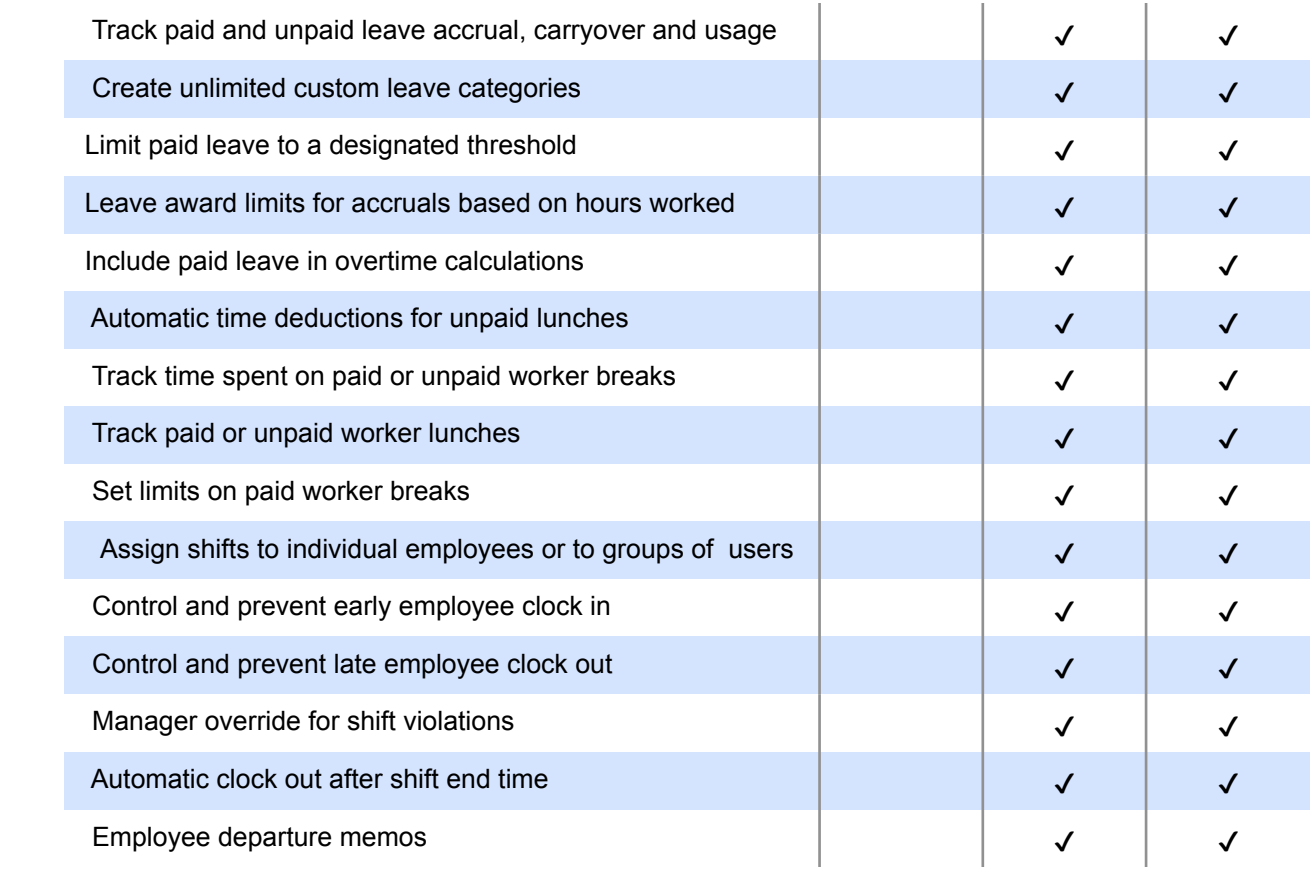

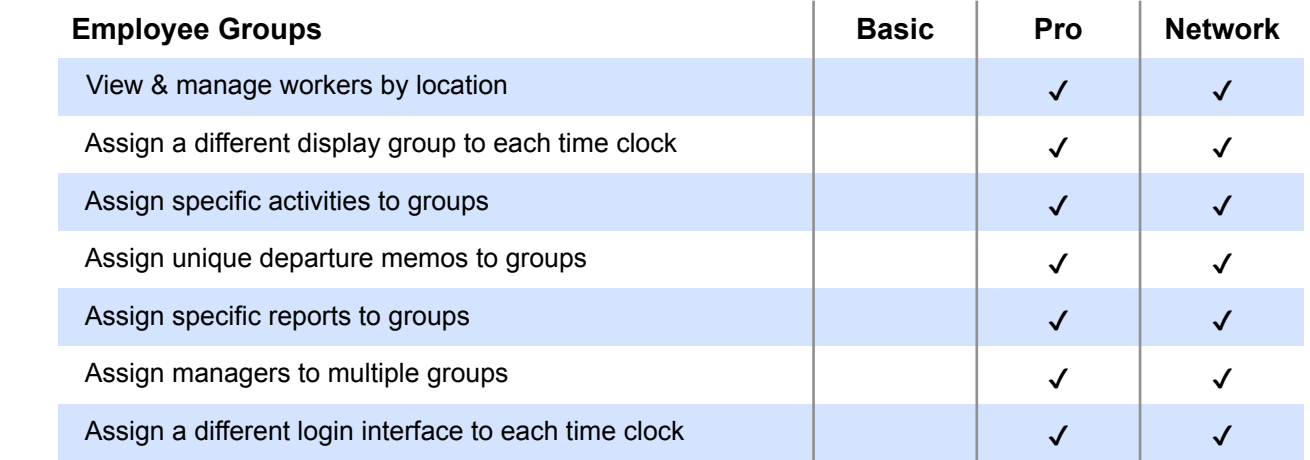

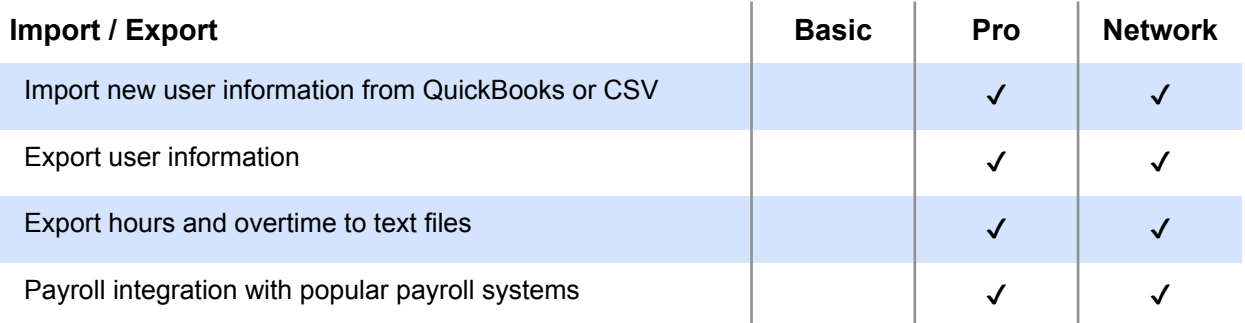

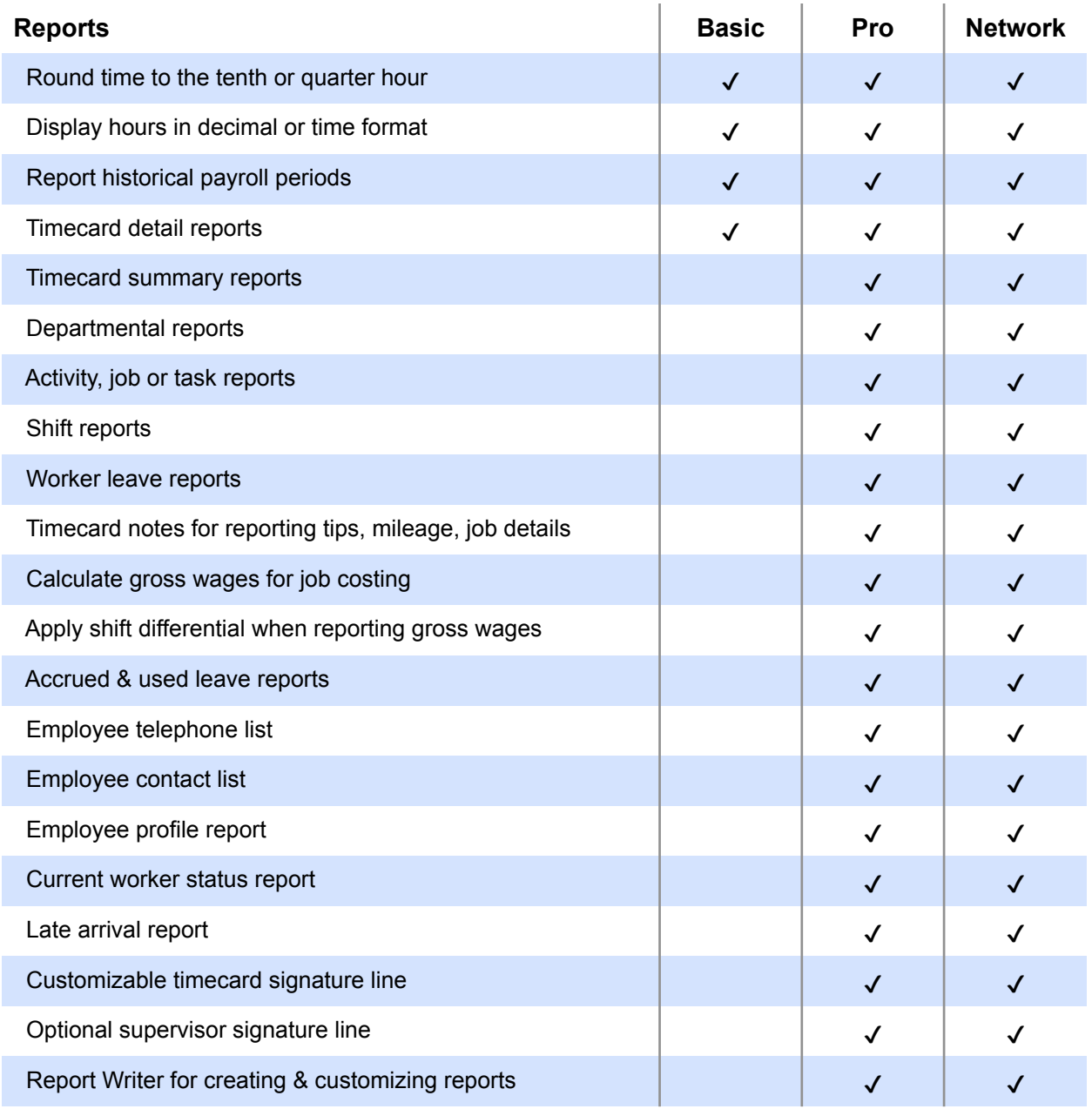

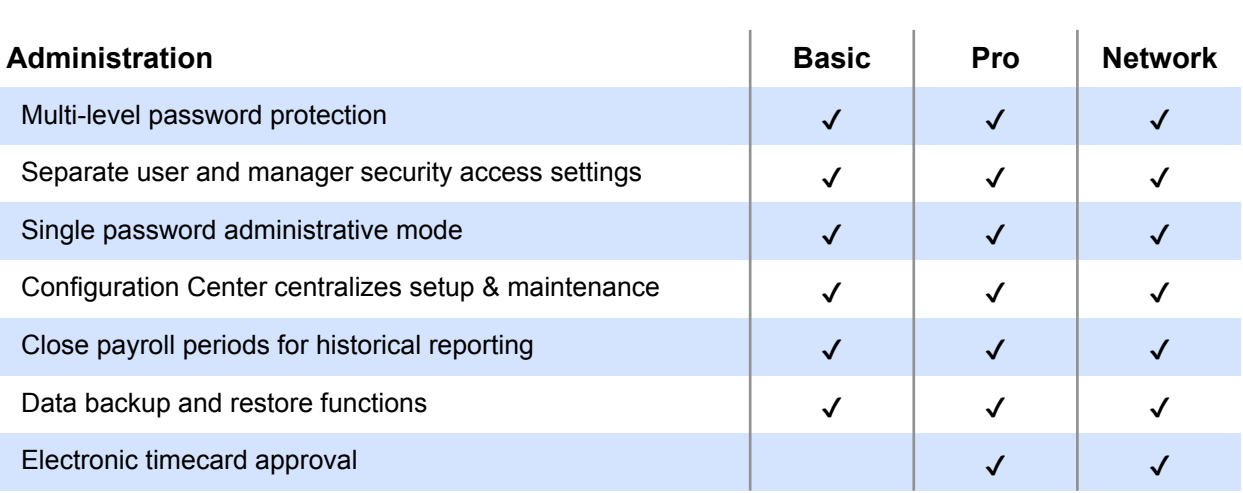

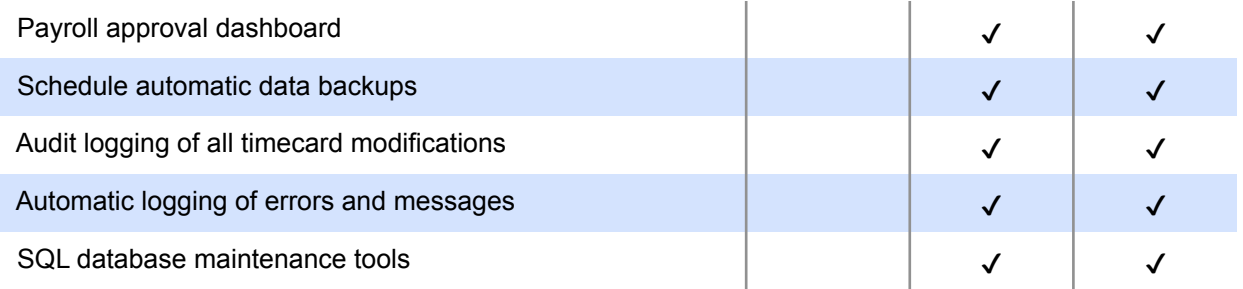

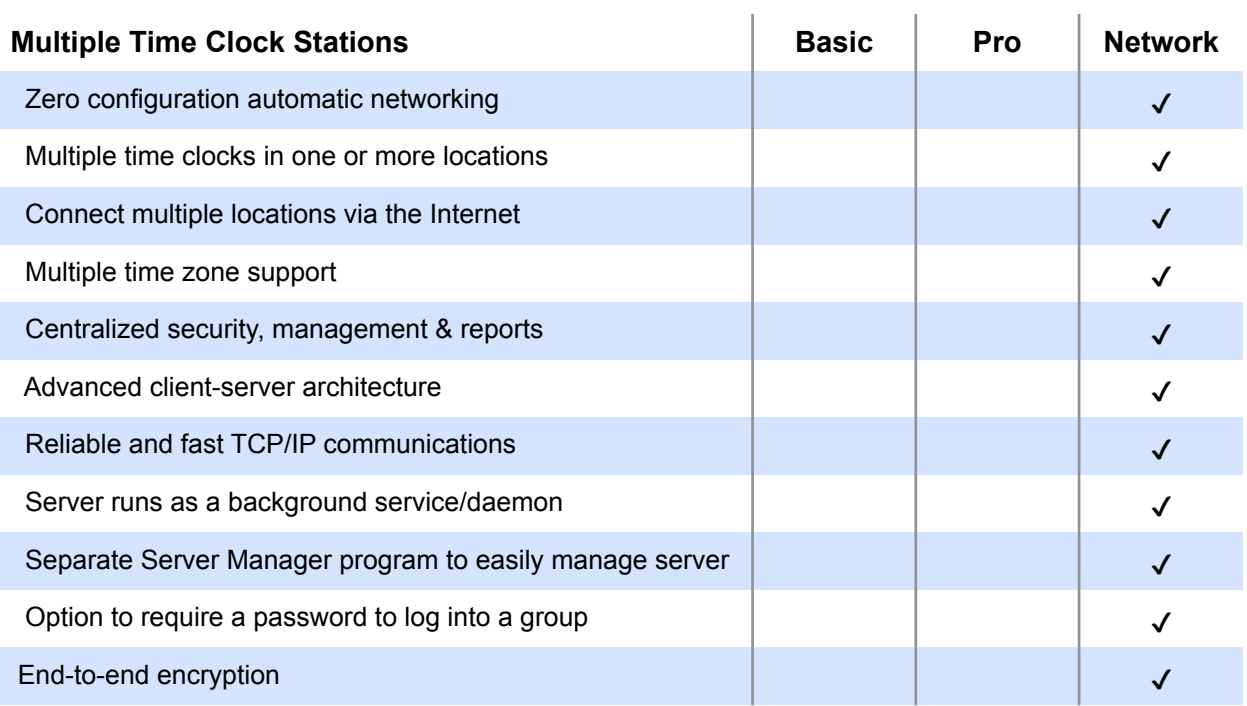

For additional information about the different features of Virtual TimeClock, visit our [Support page](https://www.redcort.com/timeclock/support).

Copyright 1986-2024 Redcort Software Inc. All Rights Reserved. Virtual TimeClock and Virtual TimeClock Pro are registered trademarks of Redcort Software Inc. All other names mentioned are trademarks or registered trademarks of their respective holders in the United States and other countries.

Version 23.3 Revised 3.1.24

 $\mathbf{r}$ 

## **Timecard Summary Report**

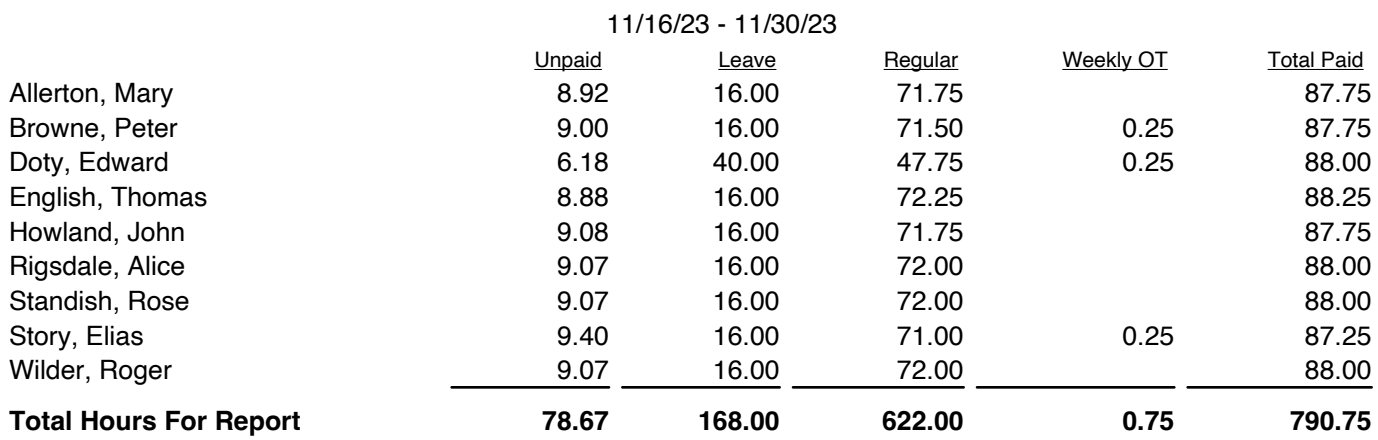

## **Payroll Summary**

Redcort Software Inc. PO Box 25764 Fresno CA 93729

### 11/16/23 - 11/30/23

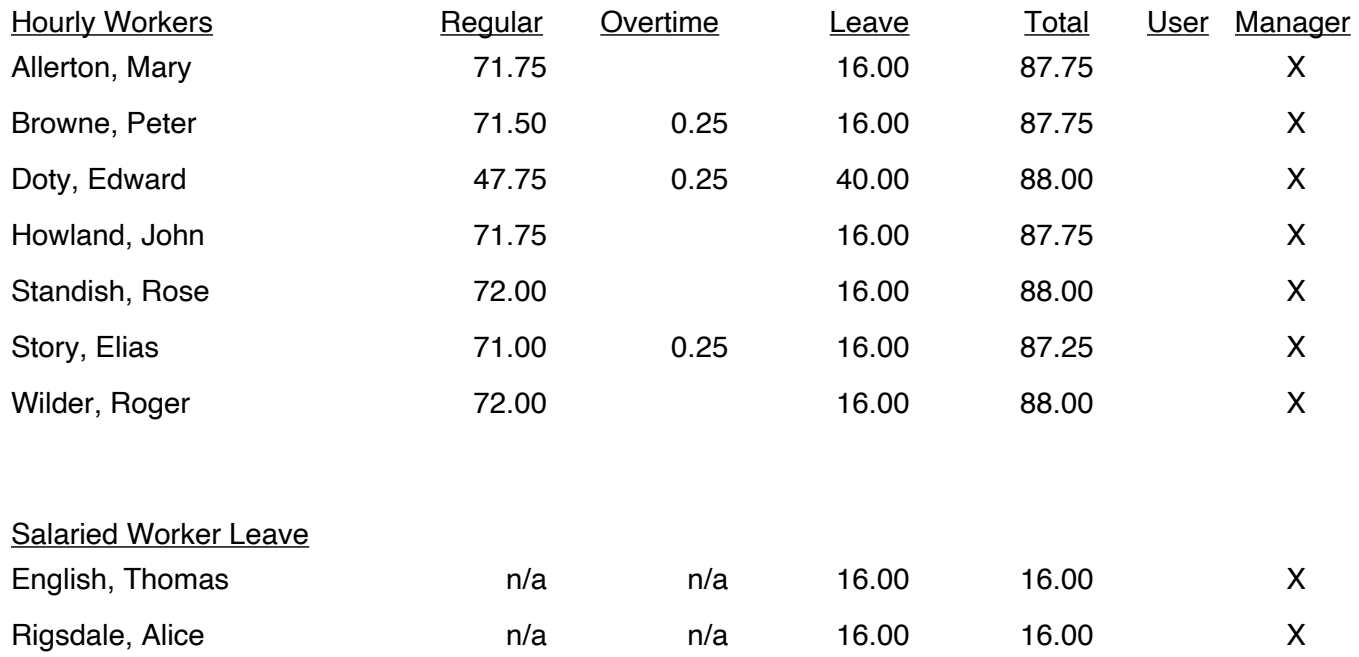

Authorized Signature Date

## Activity Detail Report

Redcort Software Inc. PO Box 25764 Fresno CA 93729

11/13/23 - 11/17/23

## Binding

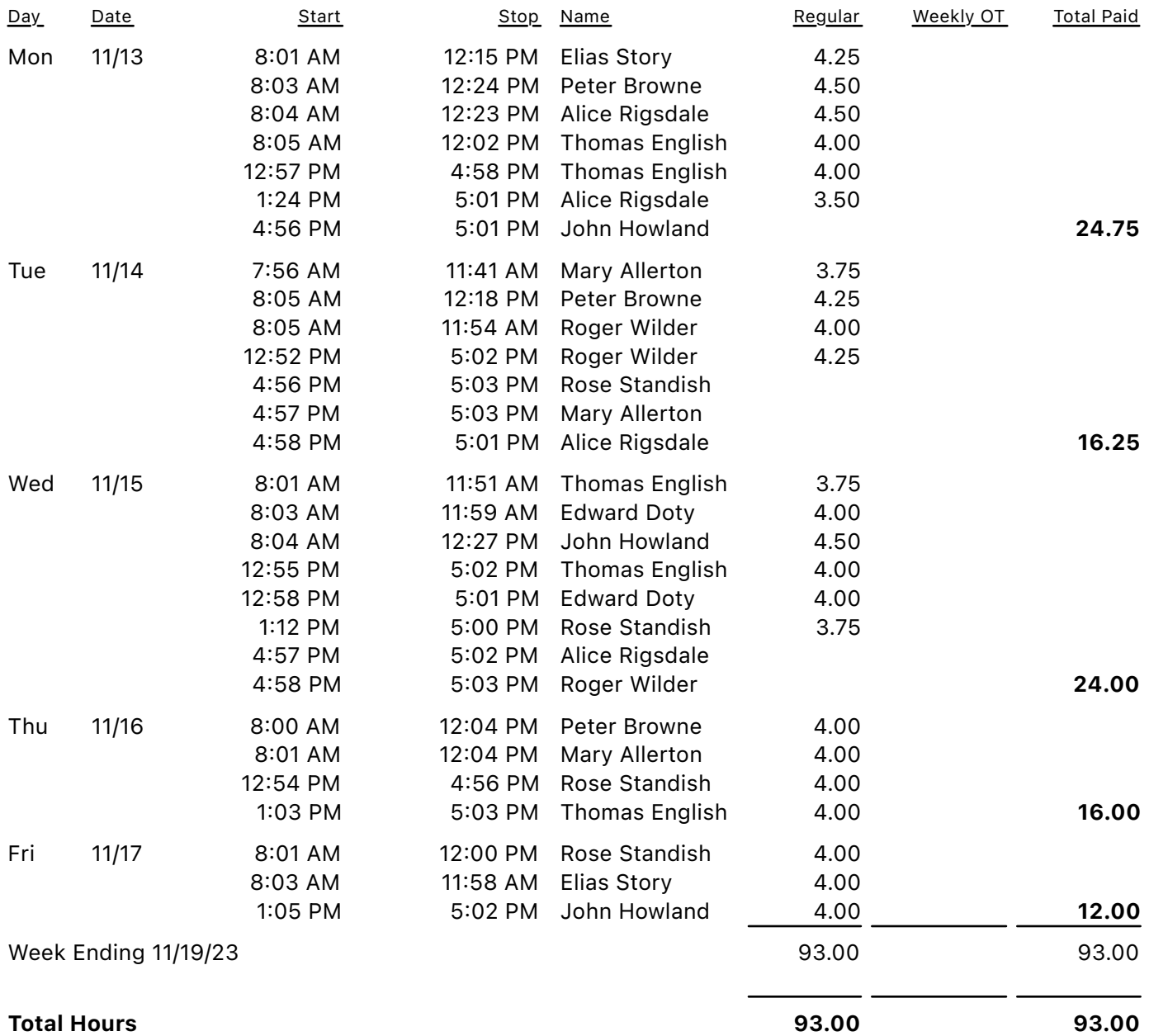

## **Activity Summary Report**

Redcort Software Inc. PO Box 25764 Fresno CA 93729

#### 11/16/23 - 11/30/23

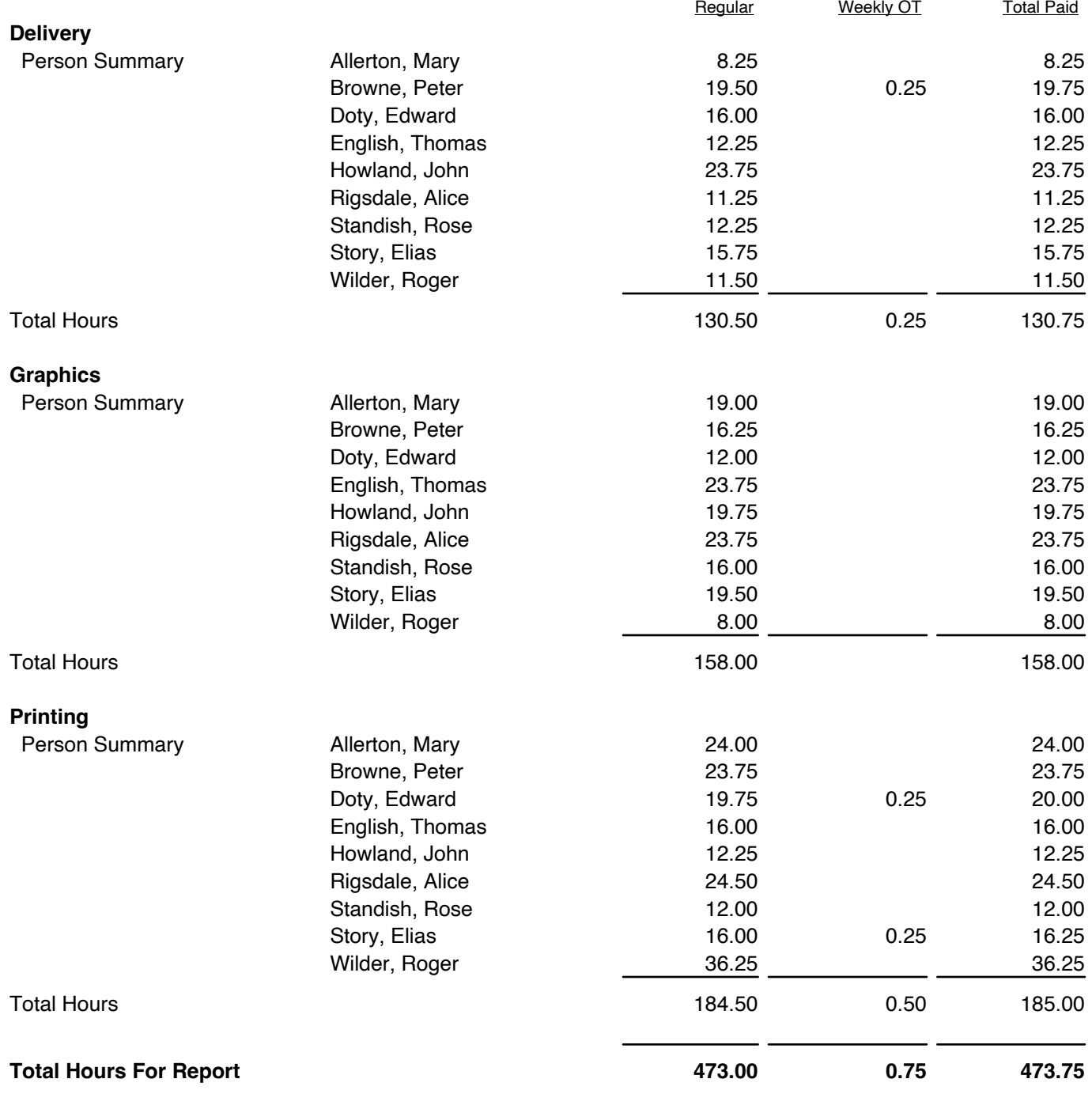

## **Leave Detail Report**

Redcort Software Inc. PO Box 25764 Fresno CA 93729

#### 11/16/23 - 11/30/23

## **Holiday**

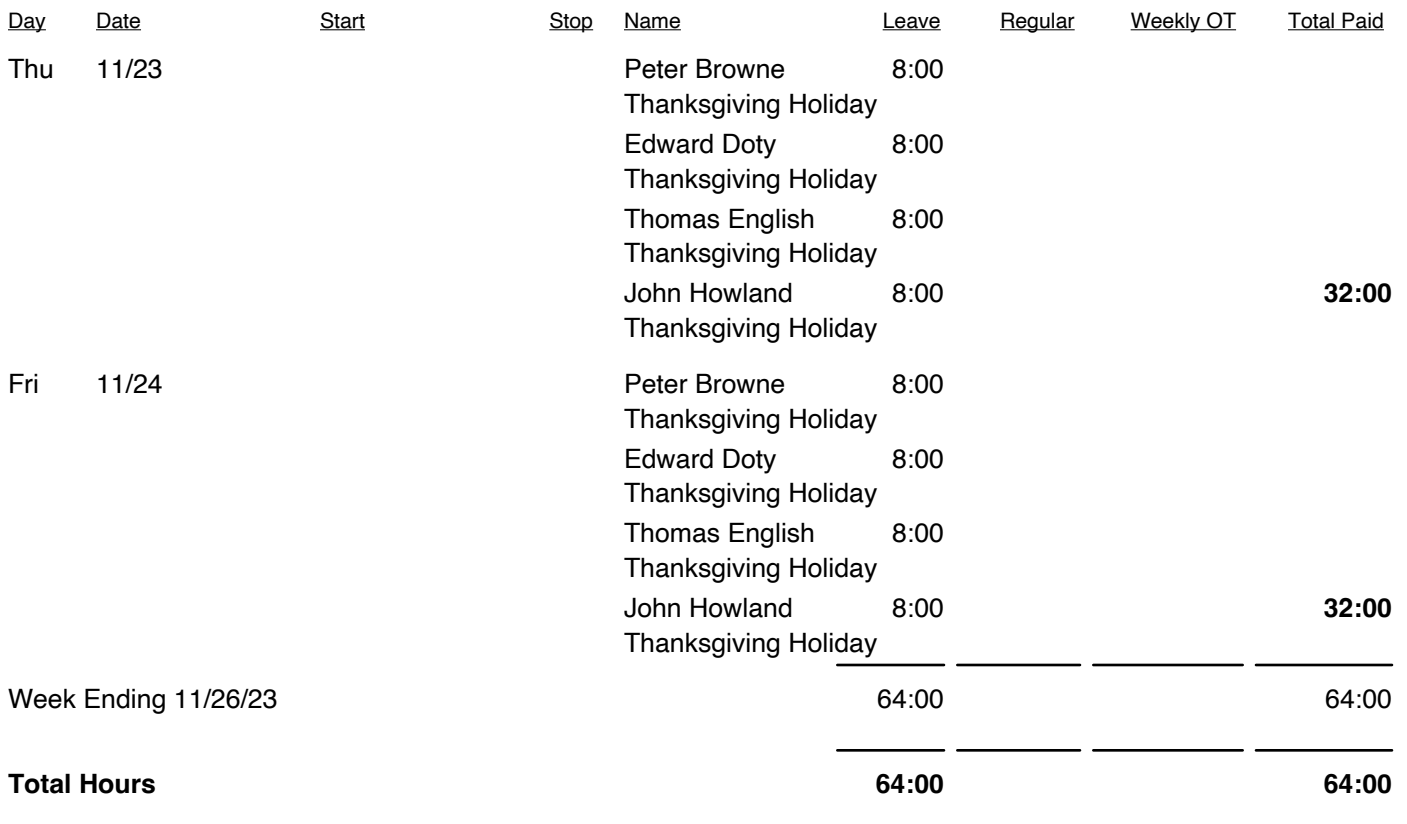

### **Vacation**

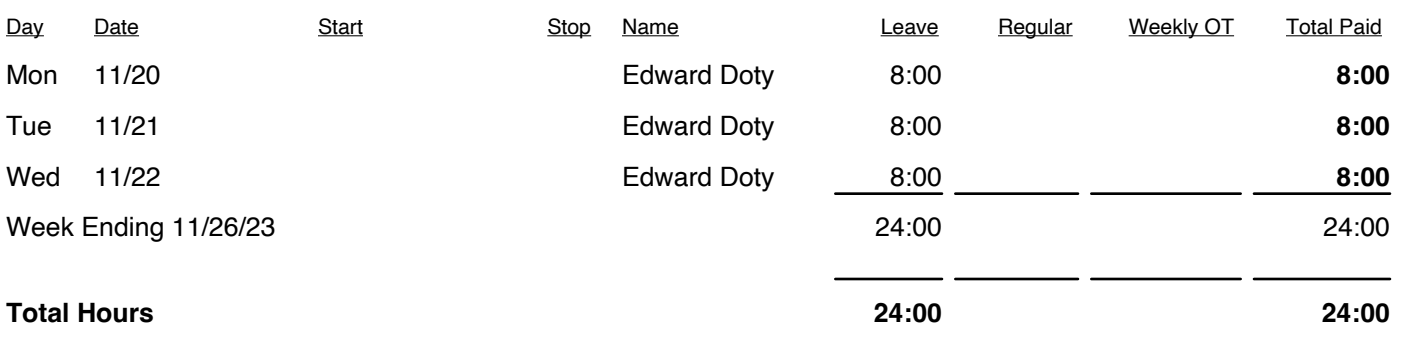

## **Leave Summary Report**

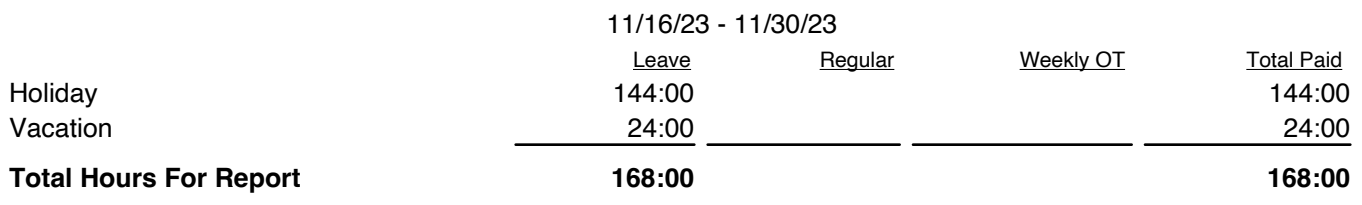

### **Worker Leave Report**

Redcort Software Inc. PO Box 25764 Fresno CA 93729

1/1/23 - 12/31/23

## **English, Thomas**

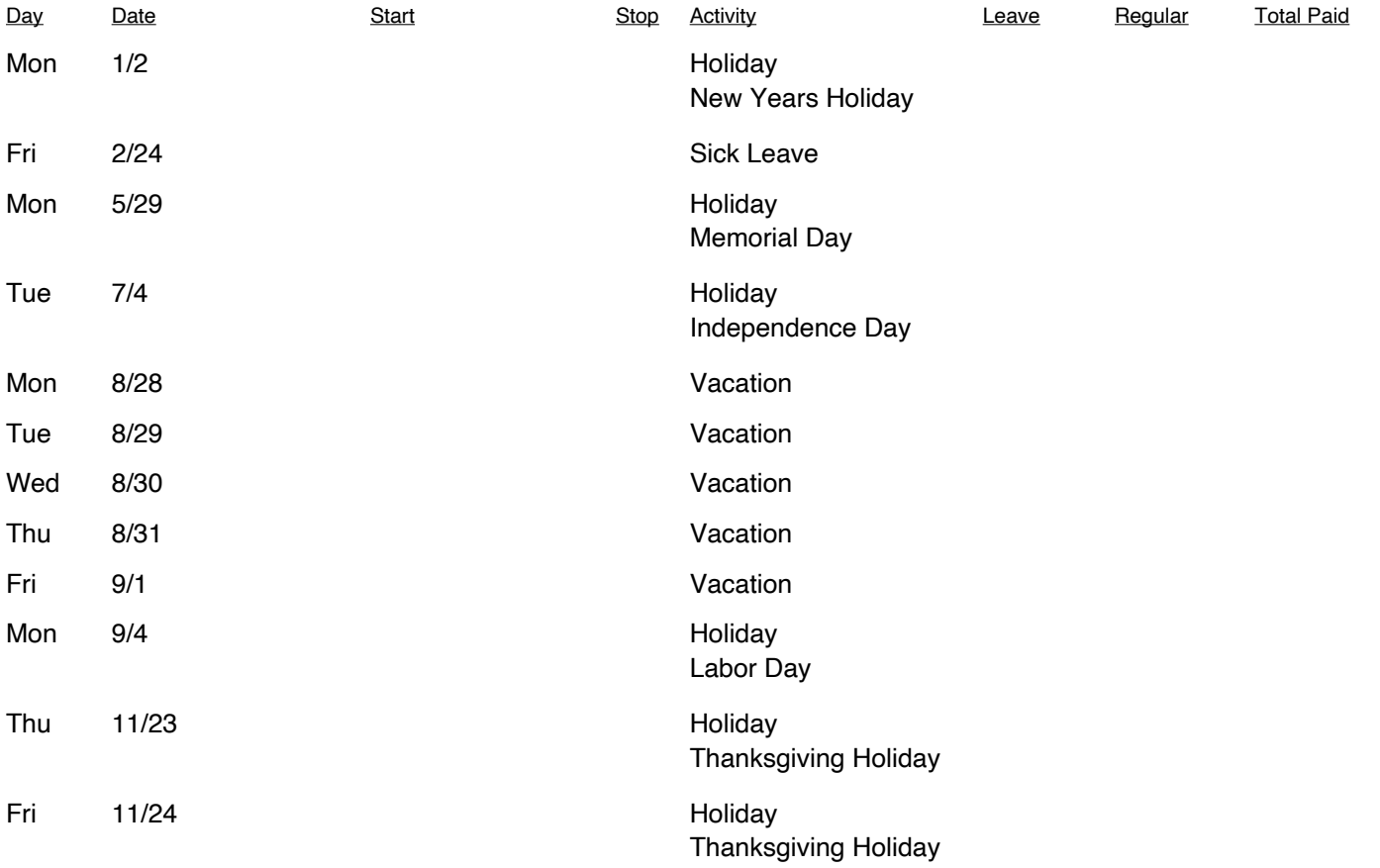

## **Accrued and Used Leave Hours**

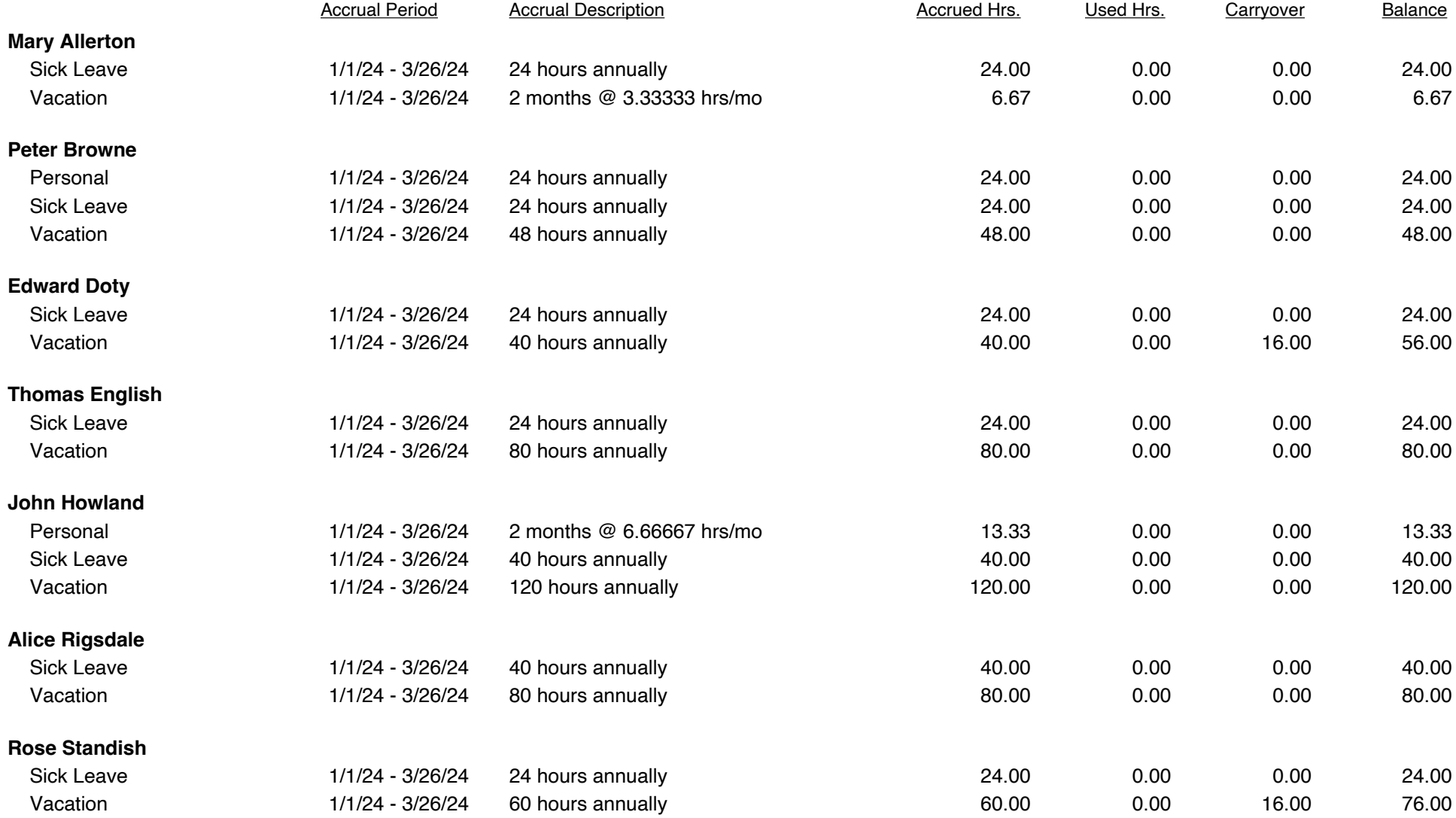

## **Current Status Report**

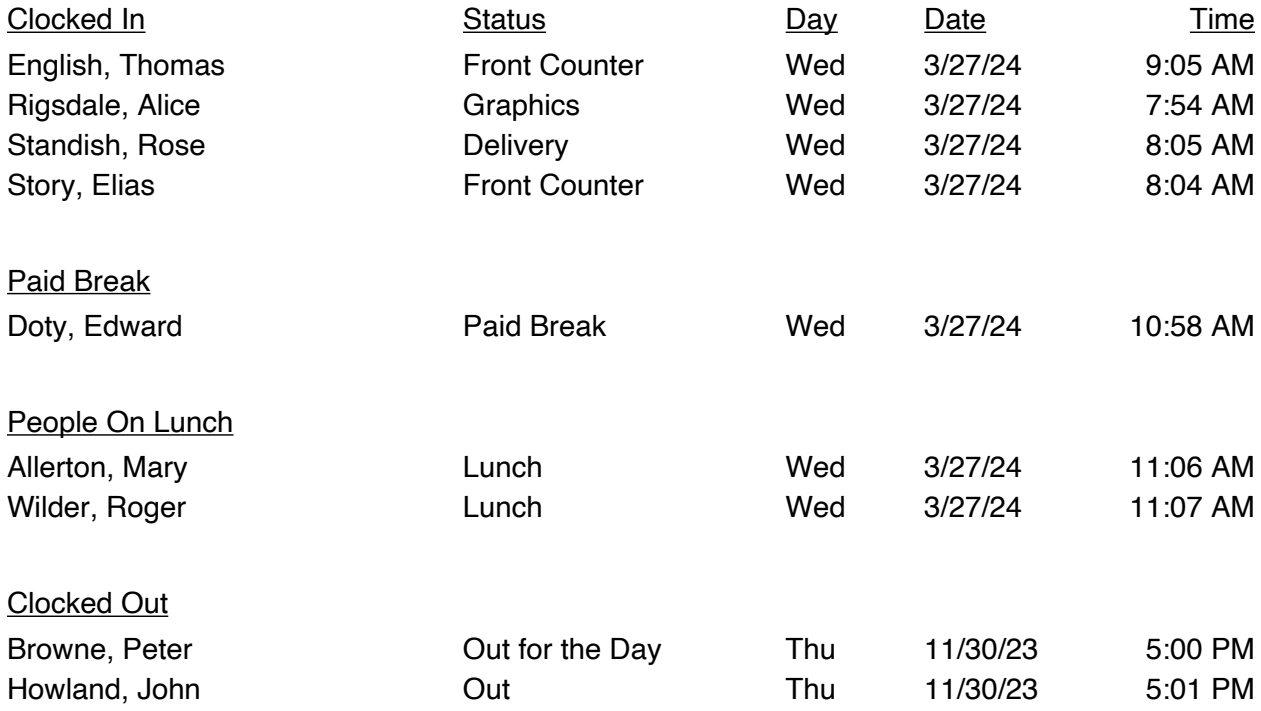

## **Late Arrival**

Redcort Software Inc. PO Box 25764 Fresno CA 93729

11/13/23 - 11/17/23

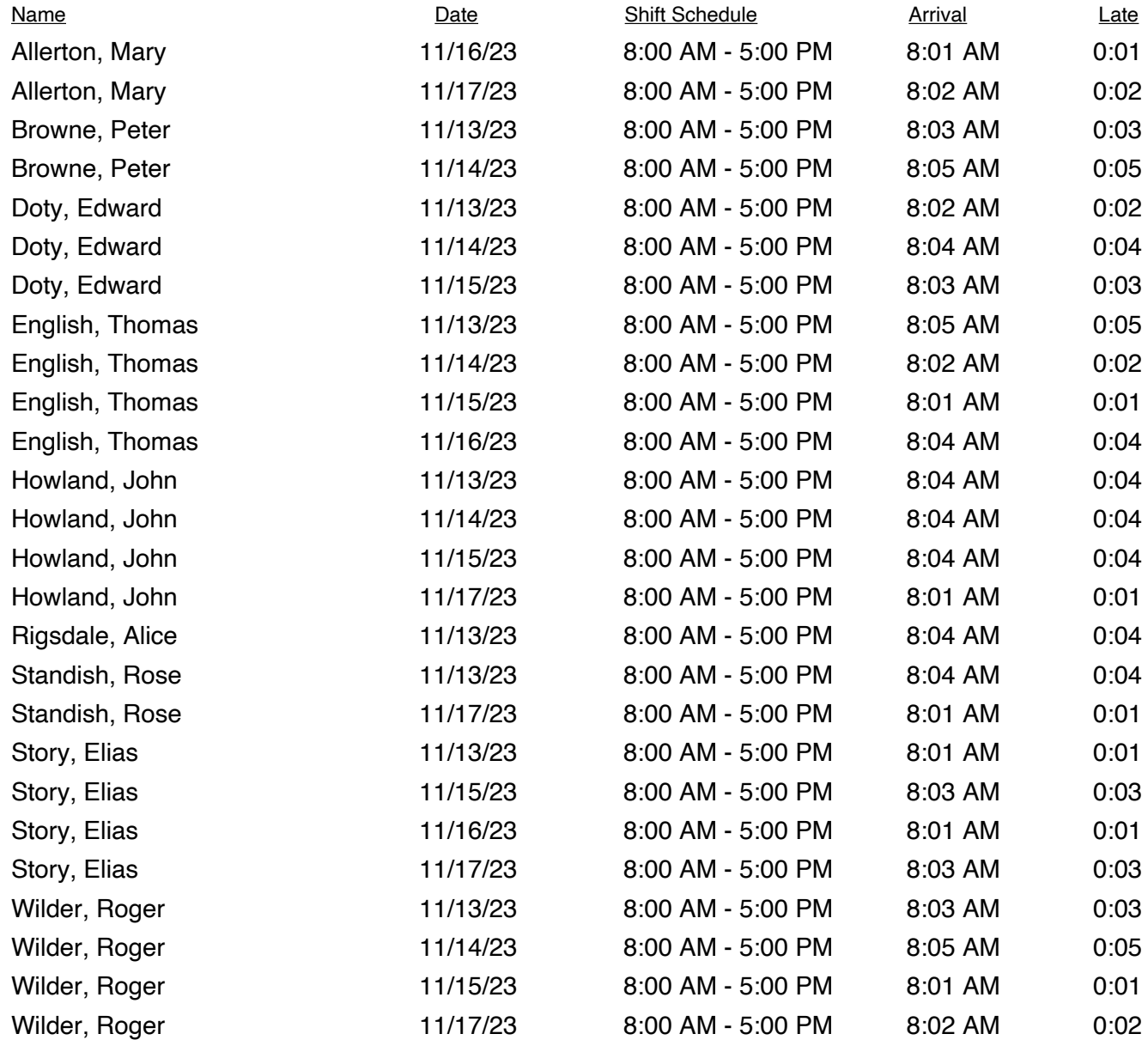

## **Contact List**

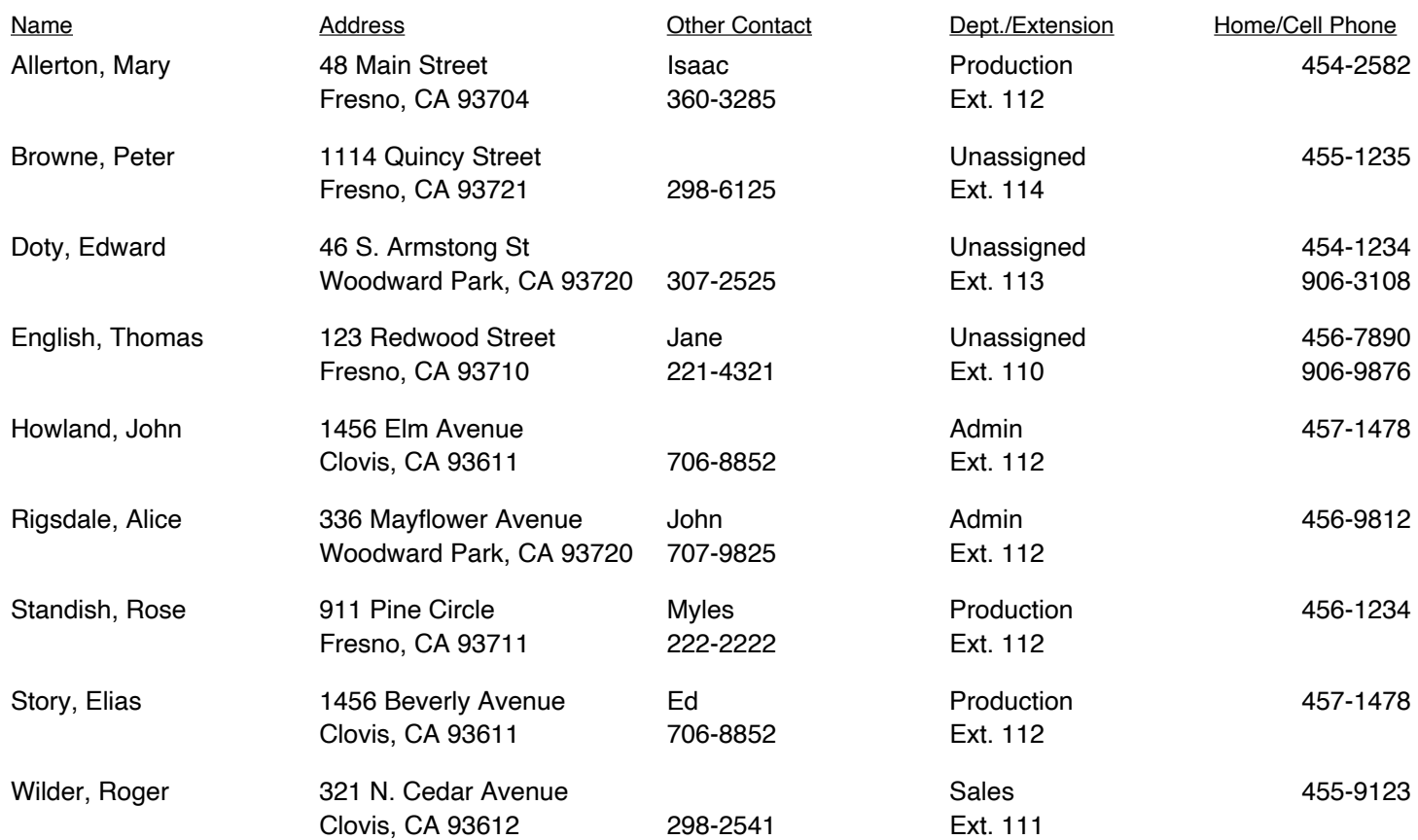